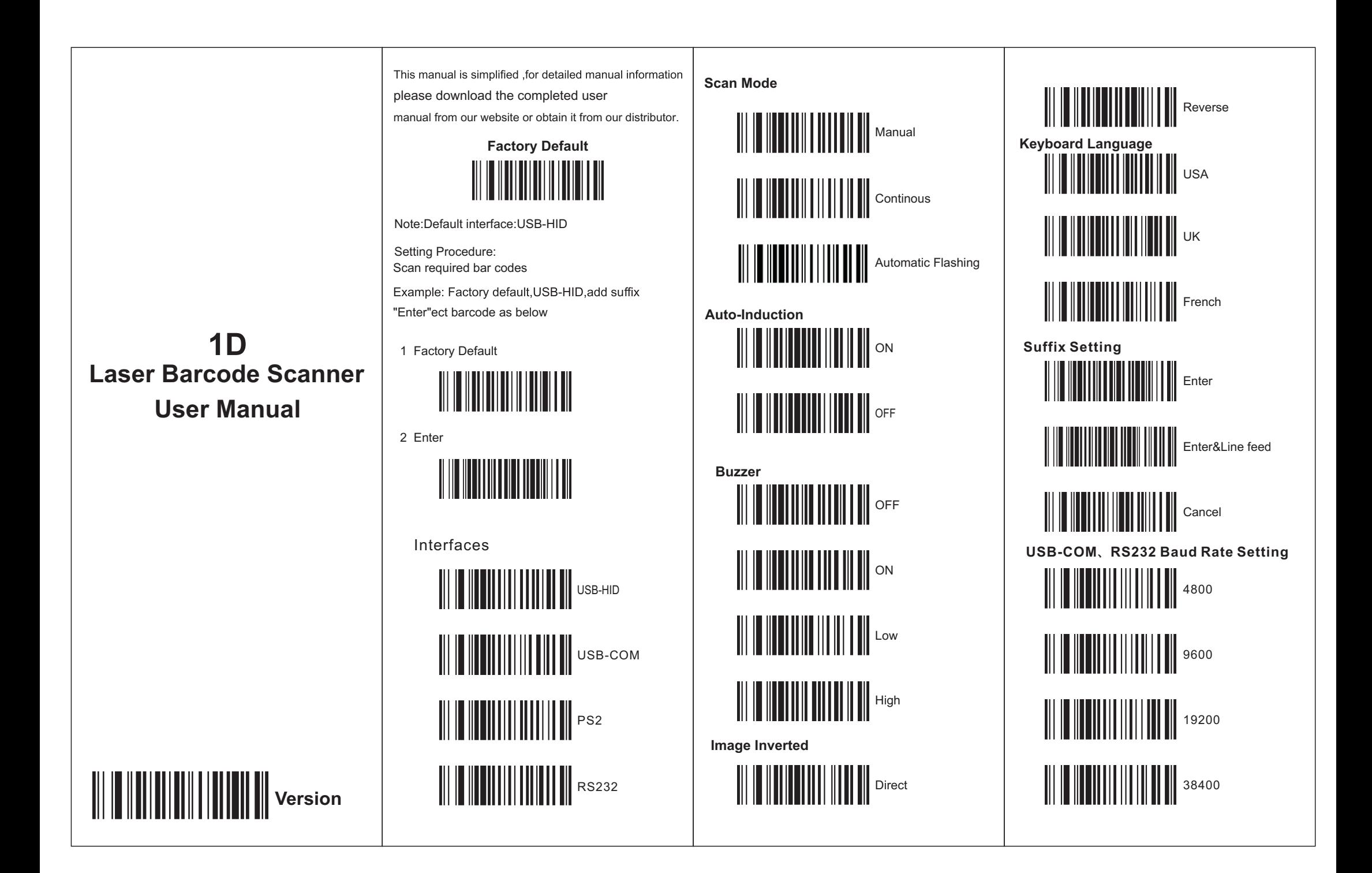

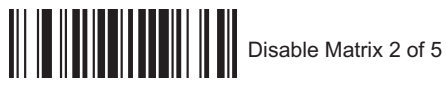

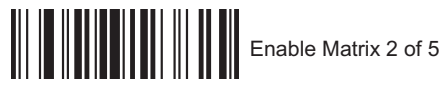

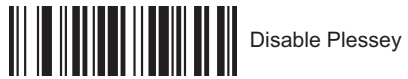

**Enable Code-11** 

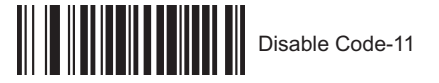

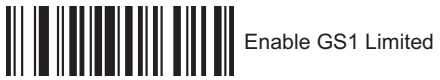

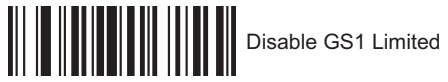

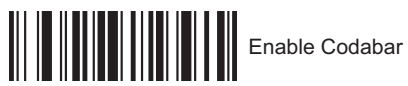

**Disable Codabar** 

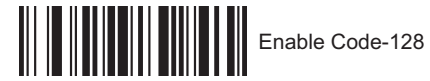

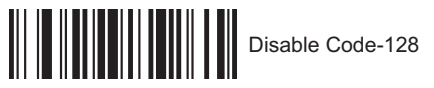

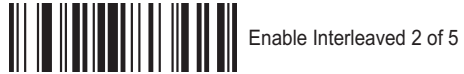

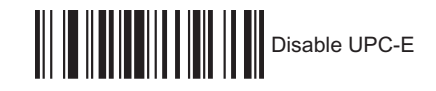

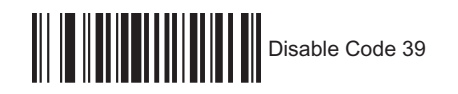

**Enable UPC-A** 

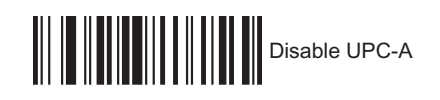

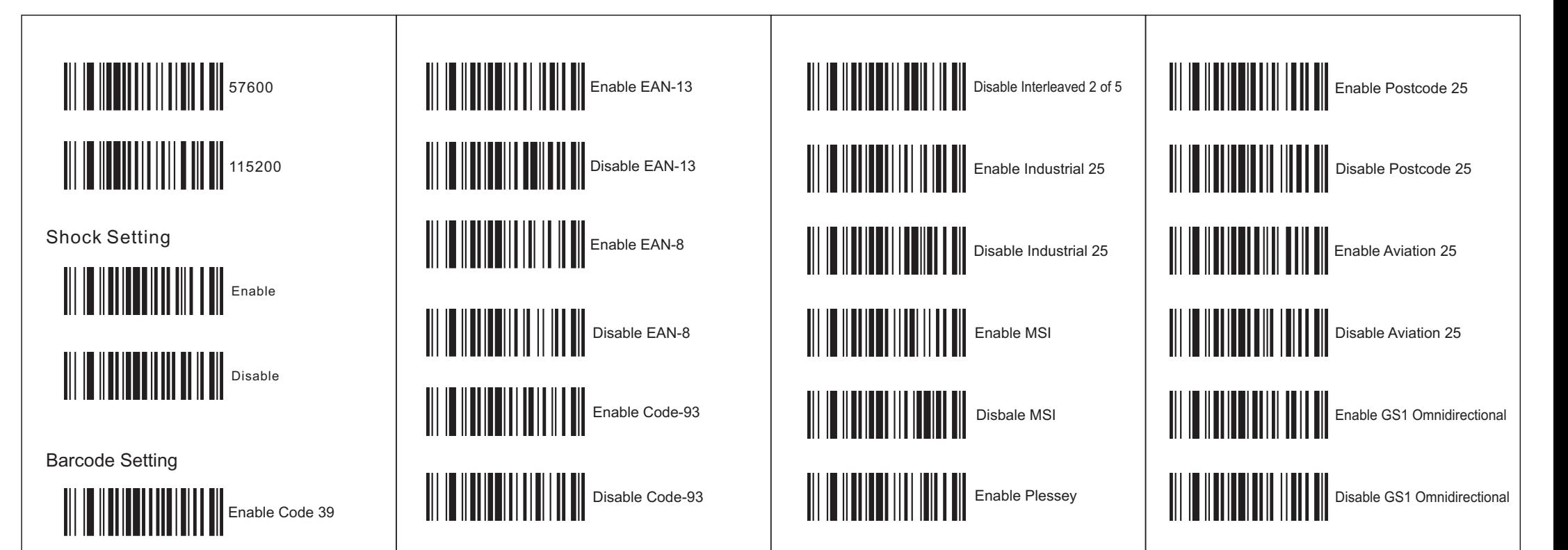

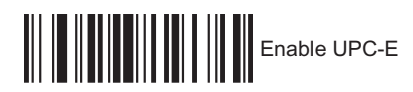